*presented by*

Ginsyde®

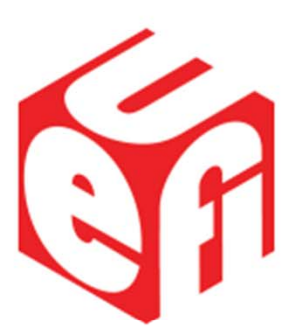

# **UEFI Spec Version 2.4 Facilitates Secure Update**

#### UEFI Summerfest – July 15‐19, 2013 Presented by Jeff Bobzin Insyde Software

## **Agenda**

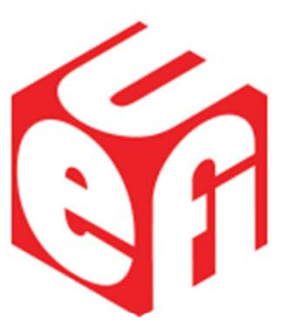

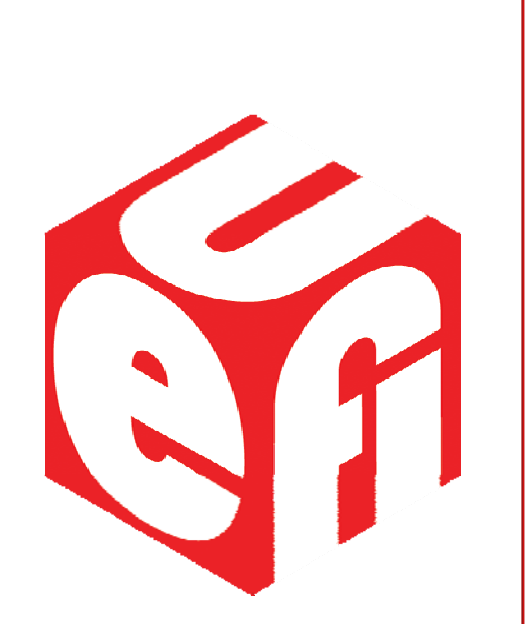

- UEFI 2.4
- Background FMP
- New Capsule Defined
- Delivery on Disk
- Secure?
- Open Questions

# **UEFI 2.4 Spec is Public**

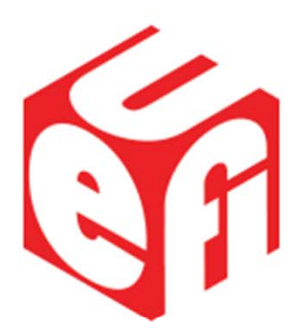

#### • Some of the New Content:

- 1. ARM 64‐bit Bindings
- 2. Custom Security Variable
- 3. Variable Naming rules clarified
- 4. Network driver changes including EFI\_NO\_MEDIA rules
- 5. Async I/O Improvements
- 6. Timestamp and Random Number protocols
- 7. Time‐based revocation
- 8. Adapter Information Protocol and several AIP blocks defined
- 9. Capsule Format containing FMP updates
- 10. Deliver Capsule on Boot Disk
- 11. Variable with Capsule processing status

# **UEFI 2.4 Spec is Public**

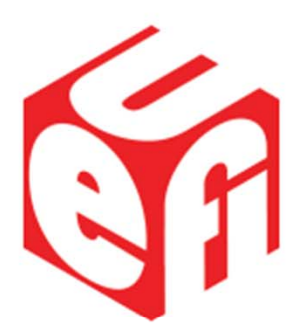

#### • Some of the New Content:

- 1. ARM 64‐bit Bindings
- 2. Custom Security Variable
- 3. Variable Naming rules clarified
- 4. Network driver changes including EFI\_NO\_MEDIA rules
- 5. Async I/O Improvements
- 6. Timestamp and Random Number protocols
- 7. Time‐based revocation
- 8. Adapter Information Protocol and several AIP blocks defined
- **9. Capsule Format containing FMP updates**
- **10. Deliver Capsule on Boot Disk**
- **11. Variable with Capsule processing status**

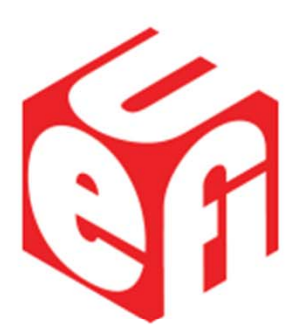

#### **Firmware Management Protocol**

UEFI Plugfest – July 2013 **www.uefi.org** 5

## **Background ‐ FMP**

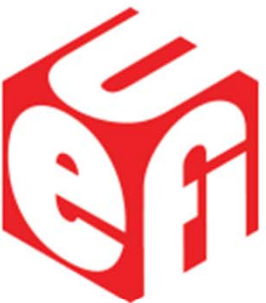

- Added with UEFI version 2.3 update
- Designed to
	- – allow individual firmware components to expose data on current running image(s)
	- accept update images

## **FMP in the Industry**

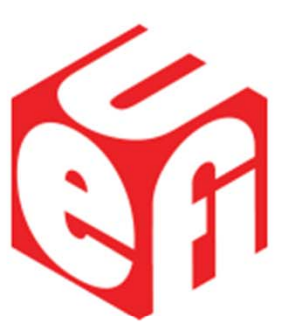

- Mostly used in Enterprise segment
- Popular for high‐performance expansion cards with multi‐element firmware onboard
- But FMP is run in Boot Services how to get the downloaded update to the FMP instance?

## **Factors inhibiting FMP**

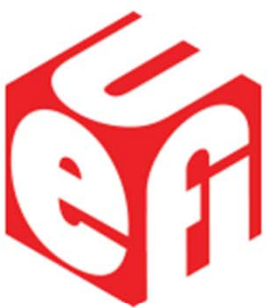

- Using EFI shell delivery is not secure and awkward for system admin
- For security, designers want to lock firmware store before Shell or OS boot
- Secure Boot rules block many of todays update delivery tools

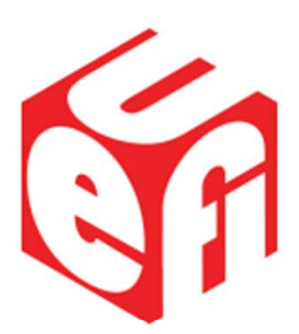

## **UEFI 2.4 Update Has New Capsule Targeting FMP**

UEFI Summerfest – July 2013 www.uefi.org 9

# **New Capsule for delivering FMP Updates**

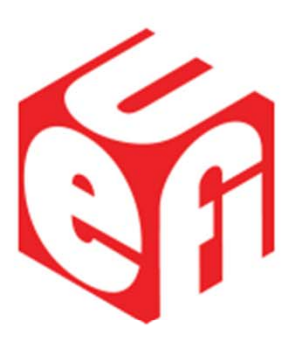

- UEFI Defines a Capsule header for UpdateCapsule() function
- UEFI 2.4 adds <sup>a</sup> complete description of internals of <sup>a</sup> Capsule targeting FMP
- System firmware unpacks the capsule and delivers updates to FMP instances early in pre‐boot

## **Capsule Format**

- EFI\_FIRMWARE\_MANAGEMENT\_CAPSULE\_ID \_GUID is the ID
- In some cases complete FMP function cannot fit inside production firmware store,
- Therefore new capsule format allows 0‐<sup>n</sup> driver(s) and 0‐<sup>n</sup> image(s)
- Minimum is 1 driver or 1 image

# **Example with 2 drivers, multiple update payloads**

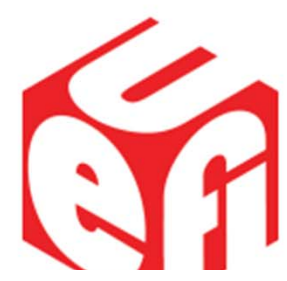

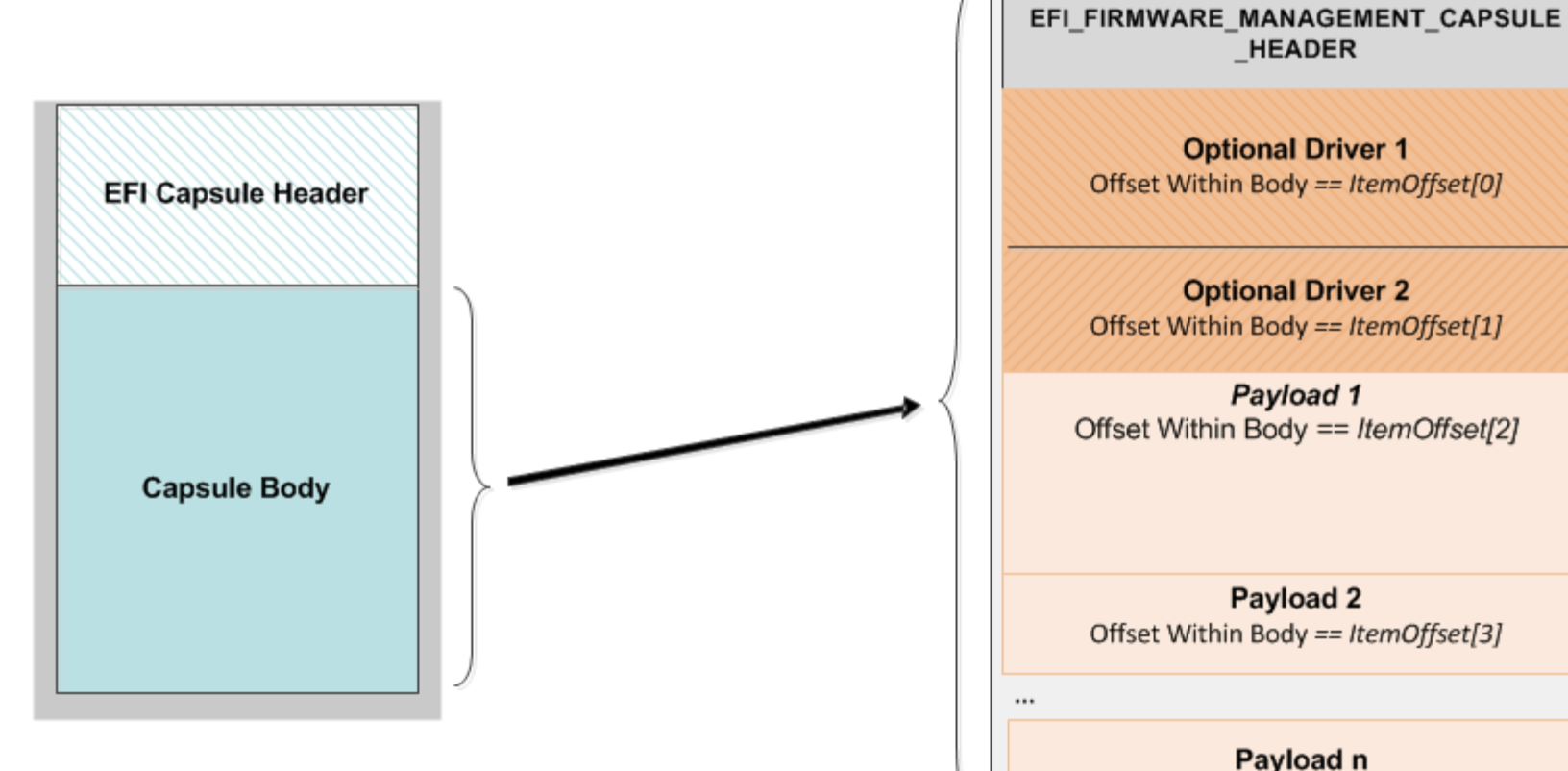

Offset Within Body == ItemOffset [EmbeddedDriverCount + PayloadItemCount  $-11$ 

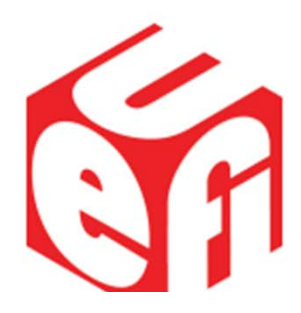

## **Payload Structure**

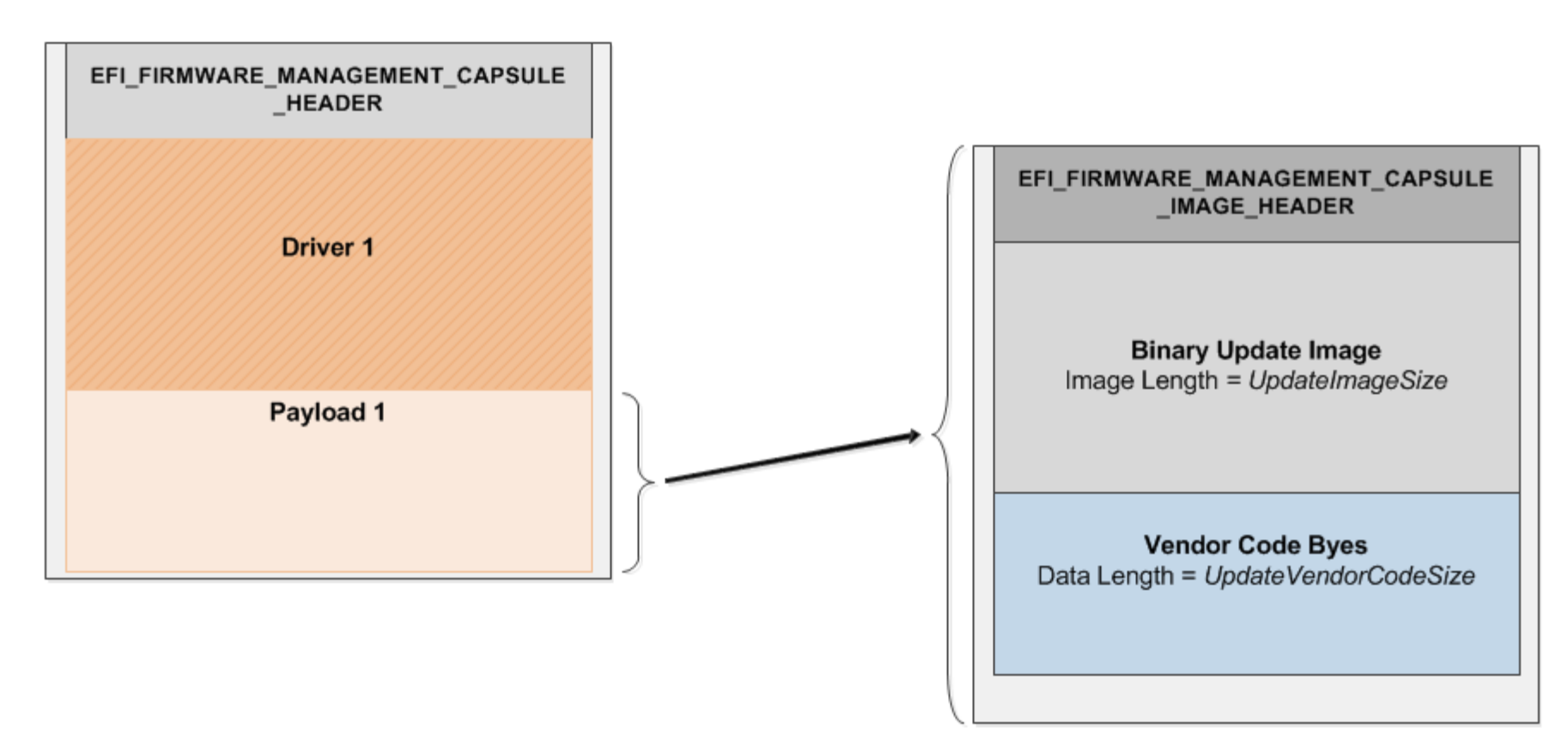

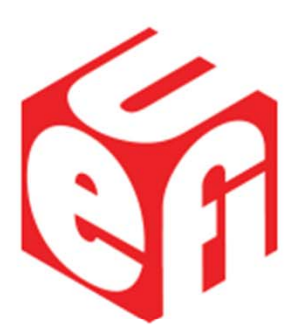

## **UEFI 2.4 Update Adds New Capsule Delivery Solutions**

UEFI Summerfest – July 2013 www.uefi.org vww.uefi.org 14

## **Problem Statement**

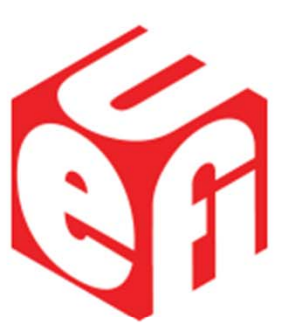

- UpdateCapsule() is run‐time but:
	- – FMP is not runtime so capsule needs to be conveyed to the system firmware after <sup>a</sup> restart
	- Persist in memory is possible but has disadvantages including:
		- Need to reserve block of memory of unknown size

## **UEFI 2.4 defines Capsule Delivery Via Disk**

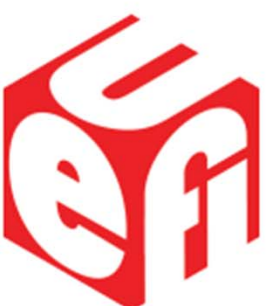

- OS tool Copies Capsule Image to \EFI\CapsuleUpdate directory on Boot Drive
- Then Sets OS\_Indications bit
	- EFI\_OS\_INDICATIONS\_FILE\_CAPSULE\_DELIVERY\_SUPPORTED
- After Restart F/W finds Capsule and processes

## **UEFI 2.4 Defines Result Var**

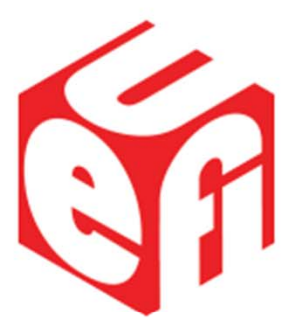

- After Capsule Processed, the result including any error status is left in created UEFI Variable
- Examined by the update launcher after OS restarts

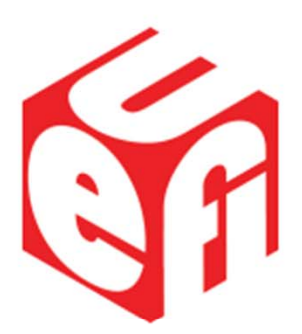

### **How Secure is This 'New' Method?**

UEFI Summerfest – July 2013 www.uefi.org 18

## **Driver Security**

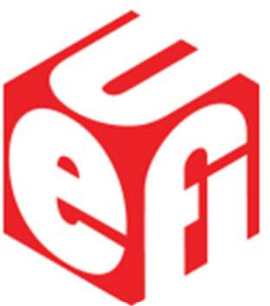

- Update driver launched from the capsule must be signed by CA trusted by the platform
- Same Security Level as the UEFI Option ROM (the thing that is being updated)
- The Updated Option ROM image is also checked at restart

# **Image Payload Security**

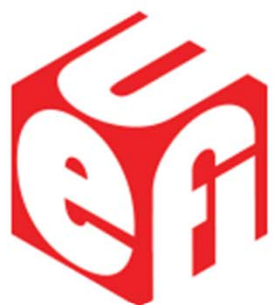

• All FMP implementations should use IMAGE ATTRIBUTE AUTHENTICATION REQUIRED

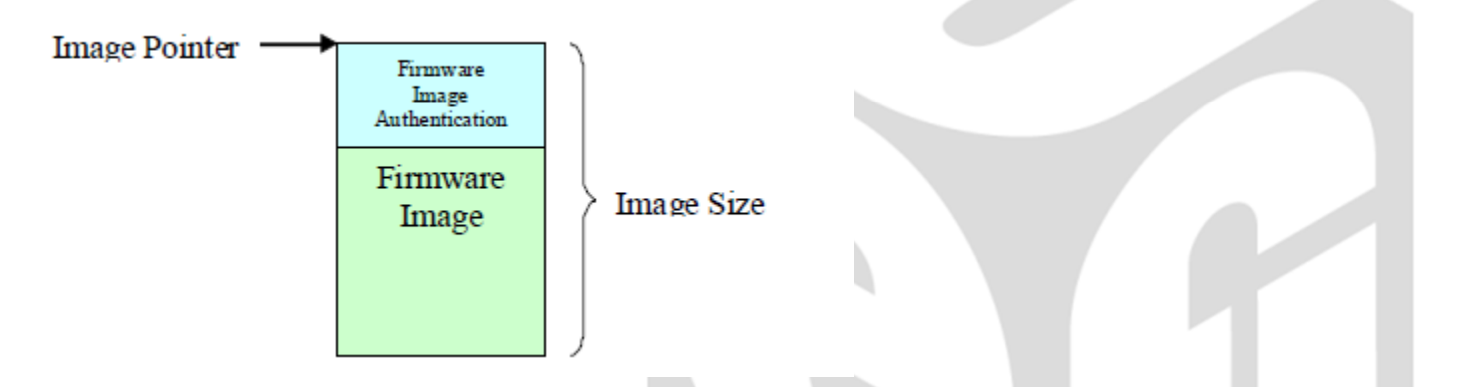

• FMP code doing check is signed, and download driver breaks any existing ROM size barrier and allows IHV to use crypto for strong image check

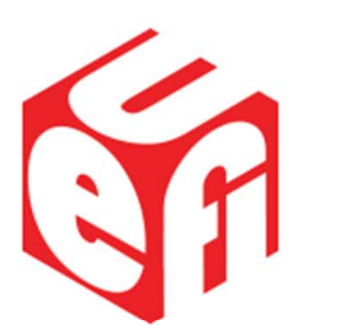

#### **Discussion Questions**

UEFI Plugfest – July 2013 **www.uefi.org www.uefi.org** 21

### **Non‐FMP use**

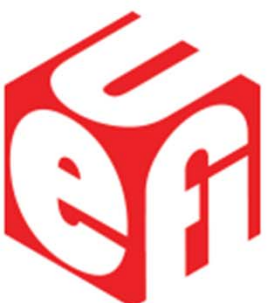

- I don't use FMP for my card. Can I use this new Capsule for proprietary update?
	- Technically yes, <sup>a</sup> capsule could contain 1 or more drivers but no payloads.
	- – $-$  But, the update image would need to be embedded inside the driver image and the combination sent to CA for signing…

### **Boot Drive Write‐protected**

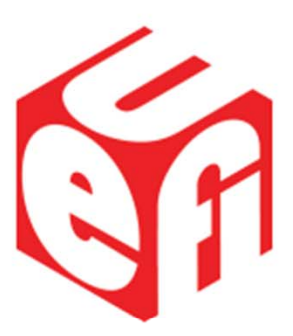

- What about <sup>a</sup> system with <sup>a</sup> write‐ protected EFI System Partition?
	- Provide utility to use UpdateCapsule directly, but possible the device firmware store was locked before UpdateCapsule() caller can load?
	- –What is the right event trigger for device firmware write‐protect lock?

Thanks for attending the UEFI Summerfest 2013

For more information on the Unified EFI Forum and UEFI Specifications, visit http://www.uefi.org

*presented by*

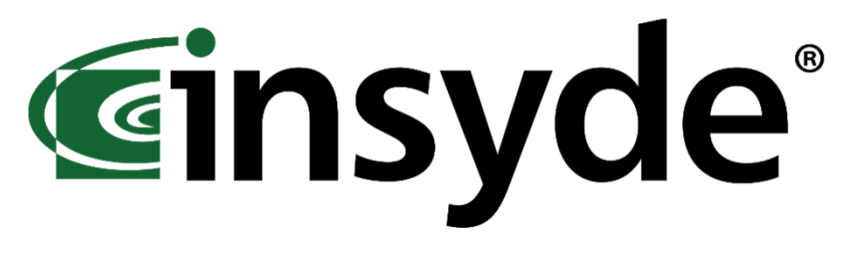

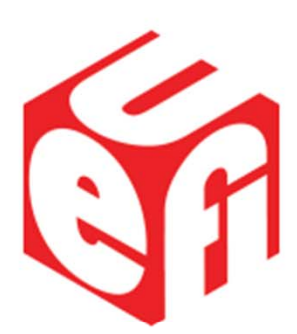

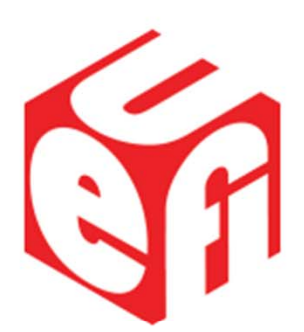

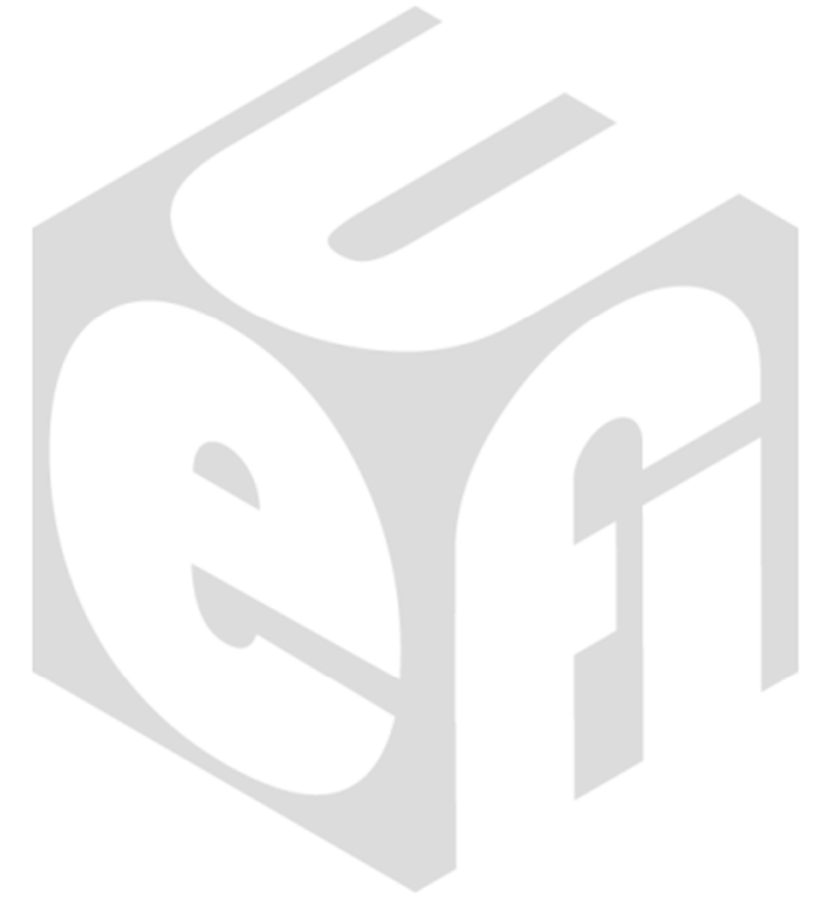

#### **BACKUP**

UEFI Plugfest – July 2013 **www.uefi.org** 25

```
E:\>type payloadoptions.ini
INDEX 1GUID {0x149473c0,0xbc36,0x4340,{0x86,0x4d,0xf0,0xf2,0xf2,0x8
2,0xd0,0xa2}}
IMAGE payload.img
OUTPUT FmpImage.bin
E:\>UefiPayloadBuild payloadoptions.ini
UefiPayloadBuild: Using ini file = payloadoptions.ini
Processing Complete
```
SA

E:\>type capsuleoptions.ini DRIVER FmpTest.efi #comment - first driver DRIVER FmpDump.efi //comment - second driver PAYLOAD FmpImage.bin OUTPUT FMPtest.capsule

E:\>UefiCapsuleBuild capsuleoptions.ini UefiCapsuleBuild: Using ini file = capsuleoptions.ini Processing Complete

Sn

C:\>Cap2Disk.exe FmpTest.capsule INFO: Boot Drive Device is: \Device\HarddiskVolume2 INFO: EFI System Drive Mounted as: Z: INFO: \EFI directory Exists INFO: \EFI\UpdateCapsule Exists INFO: Output File Path and Name is - Z:\EFI\UpdateCapsule\FMPtest.capsule INFO: Copied 25292 Bytes INFO: Efi System Partition Unmounted INFO: Program Complete - Please Restart System to Process Capsule in Firmware

SA

```
C:\>Cap2Disk.exe -v 
 Capsule Result Variable Found = Capsule0000
         Total Size = 3A
         Capsule Guid = 6dcbd5ed-e82d-4c44-bda1-
7194199ad92aProcessed = 2013/07/10 07:29:45EFI_STATUS = 0000000000000000
        Optional File Name = FMPtest.capsule
INFO: Search Took 0 seconds and found 1 Capsule Result 
Variables
```